# Quick Reference Card

SÉQUENCEUR DE JETS

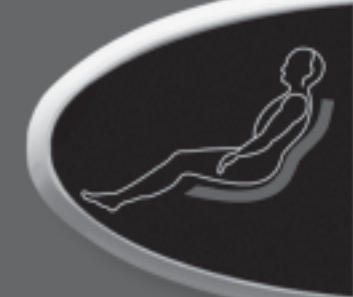

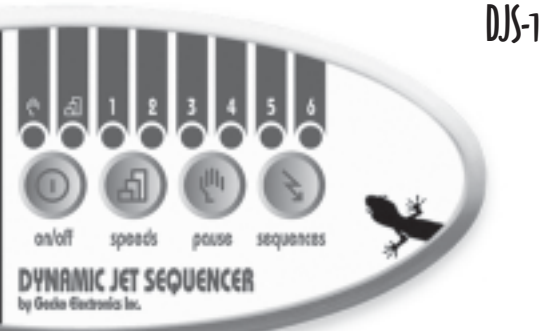

*Votre séquenceur contrôle les 4 groupes de jets du siège principal de votre spa. Cette fiche de référence résume les principales fonctions du séquenceur et vous présente un aperçu des opérations accessibles directement de votre clavier de commande.*

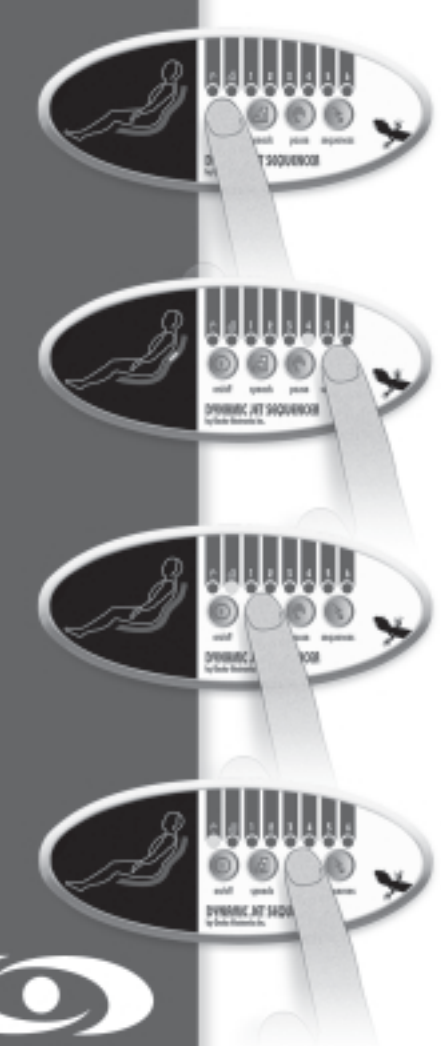

**GECKO** 

## **Pour démarrer le séquenceur :**

Appuyez sur la touche **On/Off** pour démarrer le séquenceur. Celui-ci exécute alors un autocontrôle des voyants et ouvre toutes les valves. Appuyez une deuxième fois pour l'arrêter. Le séquenceur s'arrêtera automatiquement après deux heures, sauf si vous l'avez désactivé manuellement.

*Note : Si votre séquenceur est branché à un contrôle Gecko ou s'il est muni d'un pressostat optionnel, il s'activera automatiquement avec la pompe.*

#### **Pour sélectionner et prévisualiser une séquence :**

Appuyez sur la touche **Sequences** pour sélectionner l'une des sept séquences préprogrammées. Un voyant correspond aux six premières séquences. La septième séquence, où toutes les valves sont ouvertes simultanément, ne possède pas de voyant correspondant. Lorsqu'une séquence est sélectionnée, le clavier prévisualise l'ordre d'activation des groupes de jets pendant 5 secondes.

#### **Pour modifier la vitesse de la séquence :**

Appuyez sur la touche **Speed** pour modifier l'intervalle entre chacune des étapes de la séquence sélectionnée :

Vitesse 1 : 15 secondes d'intervalle. Vitesse 2 : 10 secondes d'intervalle. Vitesse 3 : 5 secondes d'intervalle. Le voyant corresondant clignote à intervalles différents selon la vitesse sélectionnée.

### **Pour activer le mode Pause :**

Appuyez sur la touche **Pause** pour suspendre le déroulement de la séquence et prolonger l'action d'un jet (ou d'un groupe de jets), et une deuxième fois pour reprendre la séquence. Le voyant « Pause » est allumé en mode Pause.

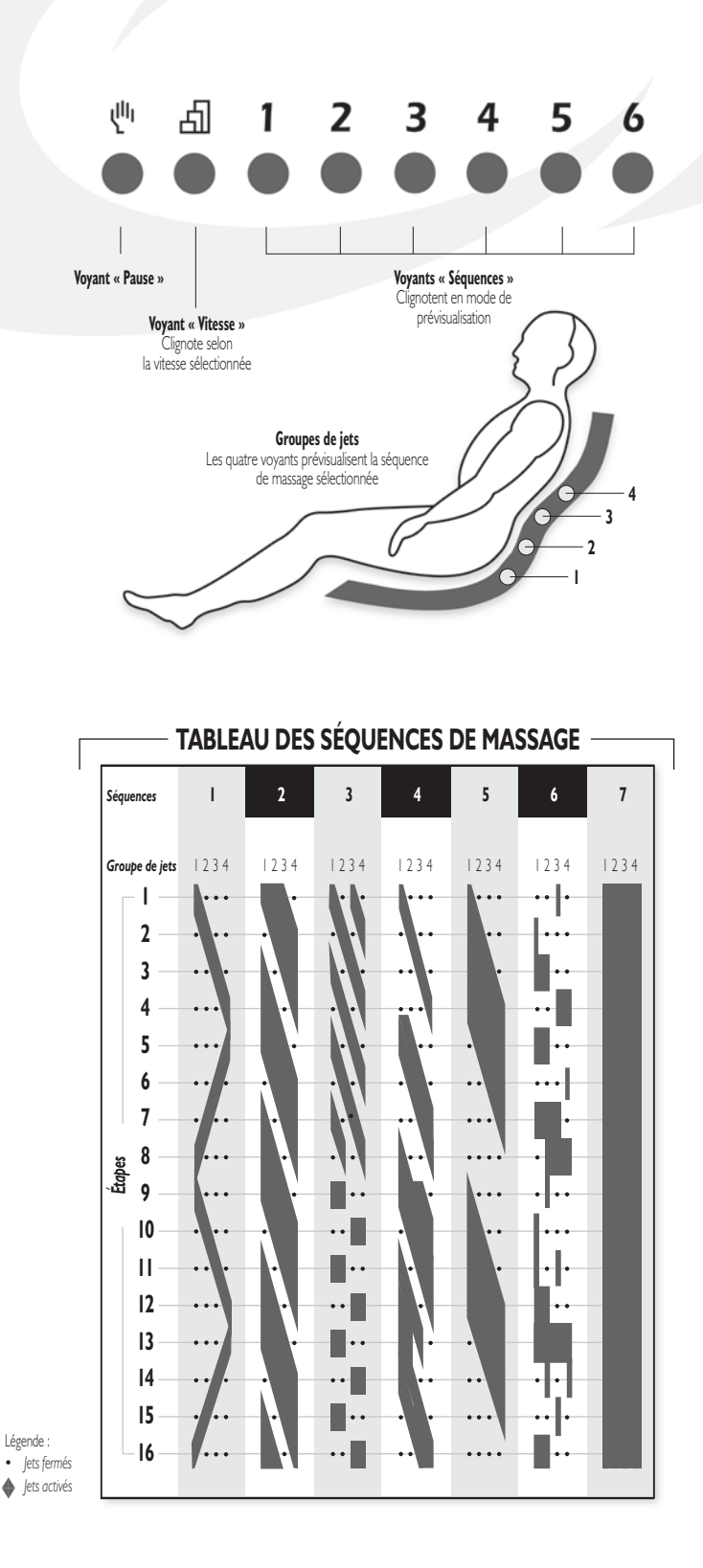

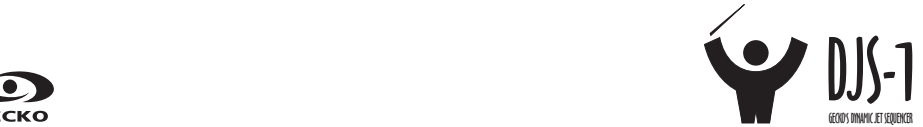

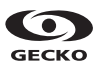